# **SPECIFICATION**

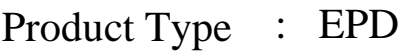

Description : Screen Size: 2.13" Color: Black and White Display Resolution: 250\*122

Issue Date : 2017.03.02

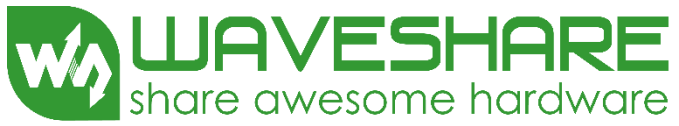

Waveshare Electronics Rm 813, Dynamic World Building, Zhenhua Rd, Futian District, Shenzhen, China

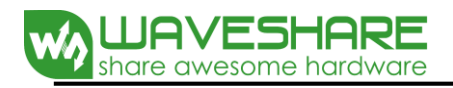

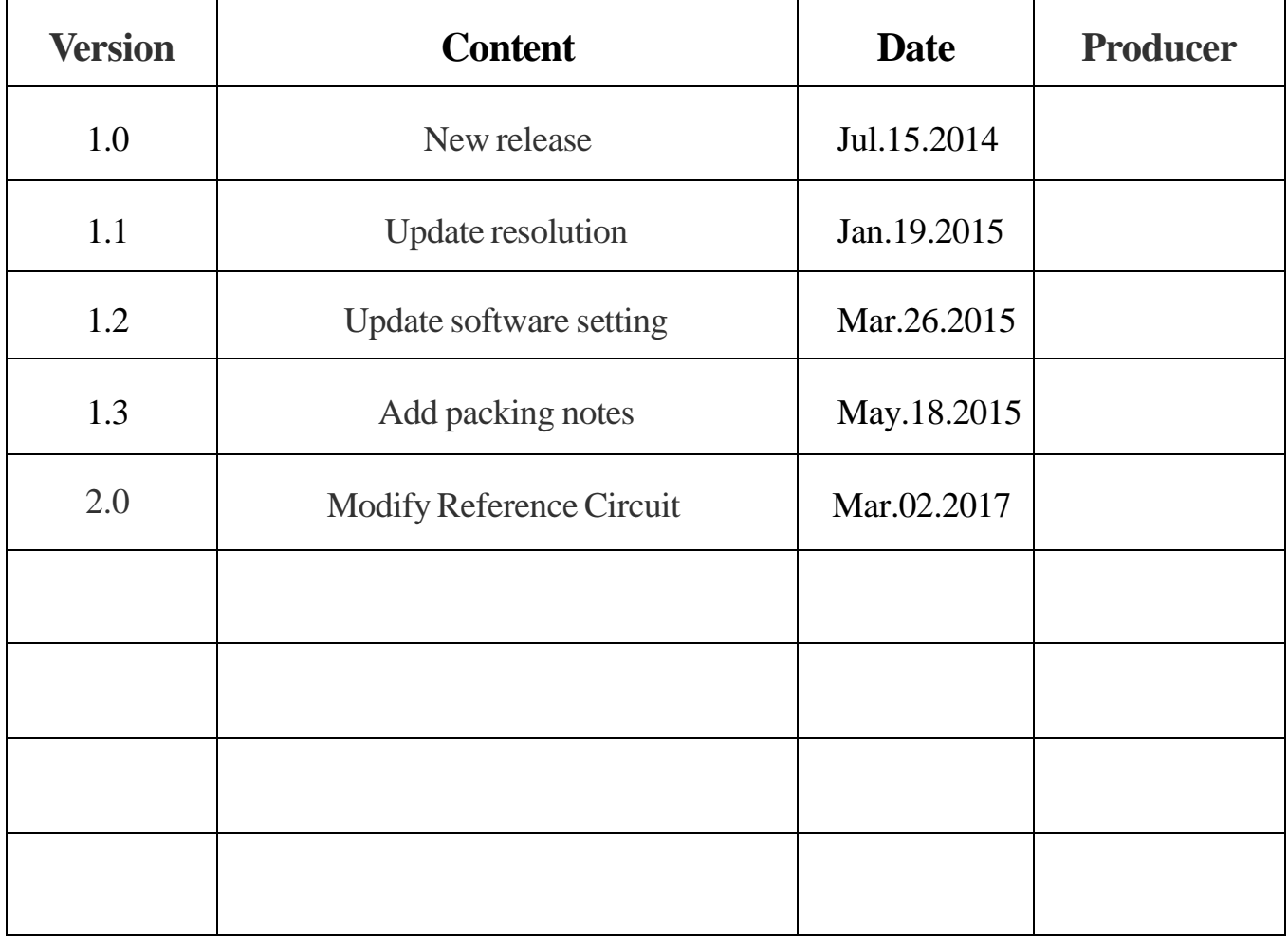

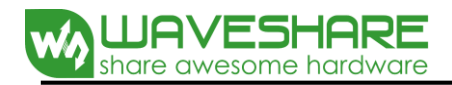

## **1. General Description**

This display is an Active Matrix Electrophoretic Display(AMEPD) , with interface and a reference system design. The 2.13" active area contains 122×250 pixels, and has 1-bit full display capabilities. An integrated circuit contains gate buffer, source buffer, interface, timing control logic, oscillator, DC-DC. SRAM. LUT ,VCOM, and border are supplied with each panel.

### **2. Features**

122x250 pixels display White reflectance above 35% Contrast ratio above 8:1 Ultra wide viewing angle Ultra low power consumption Pure reflective mode Bi-stable display Commercial temperature range Landscape, portrait modes Hard-coat antiglare display surface Ultra Low current deep sleep mode On chip display RAM Waveform stored in On-chip OTP Serial peripheral interface available On-chip oscillator On-chip booster and regulator control for generating VCOM, Gate and Source driving voltage  $I<sup>2</sup>C$  signal master interface to read external temperature sensor

#### **3. Application**

Electronic Shelf Label System

## **4. Mechanical Specifications**

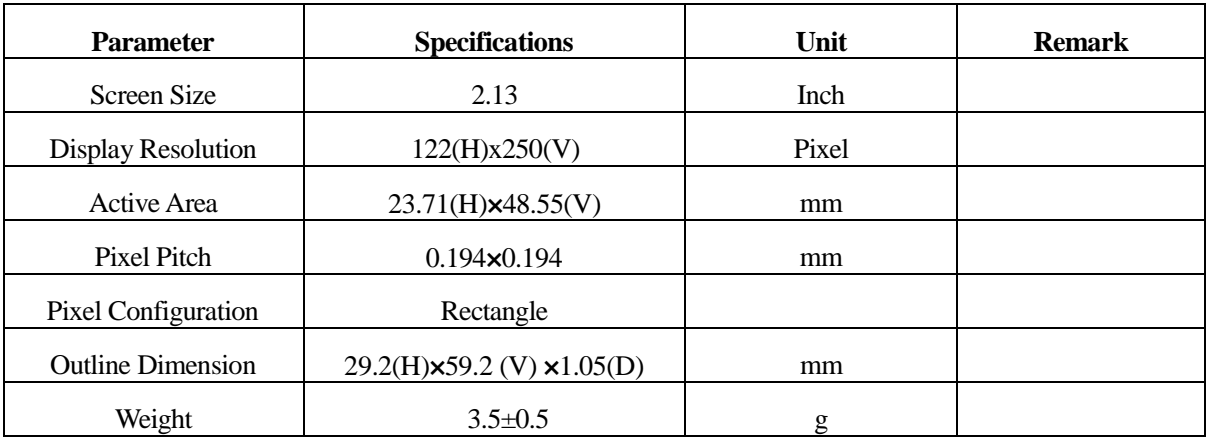

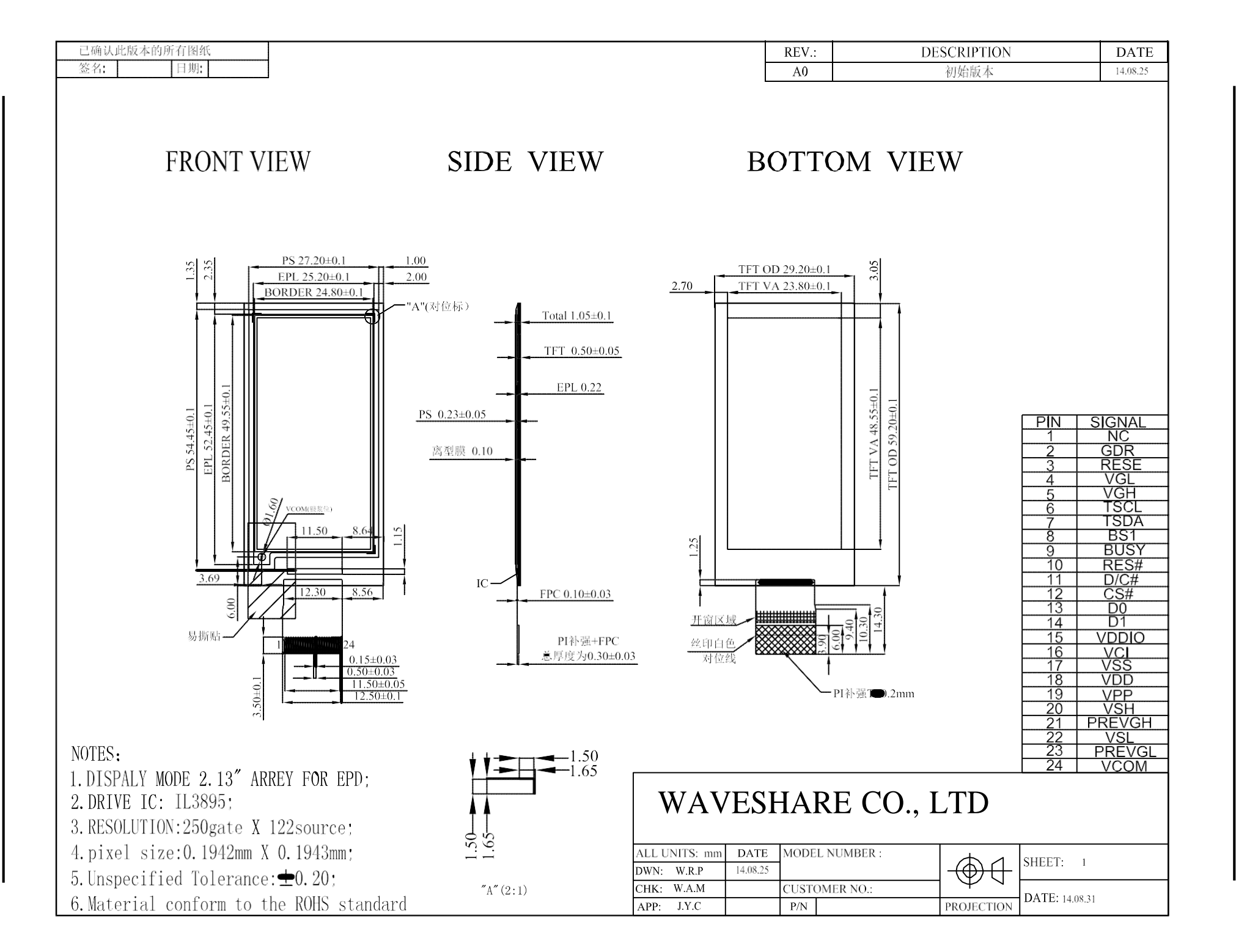

W) LUAVESHARE

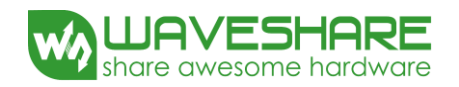

# **6. Input/Output Terminals**

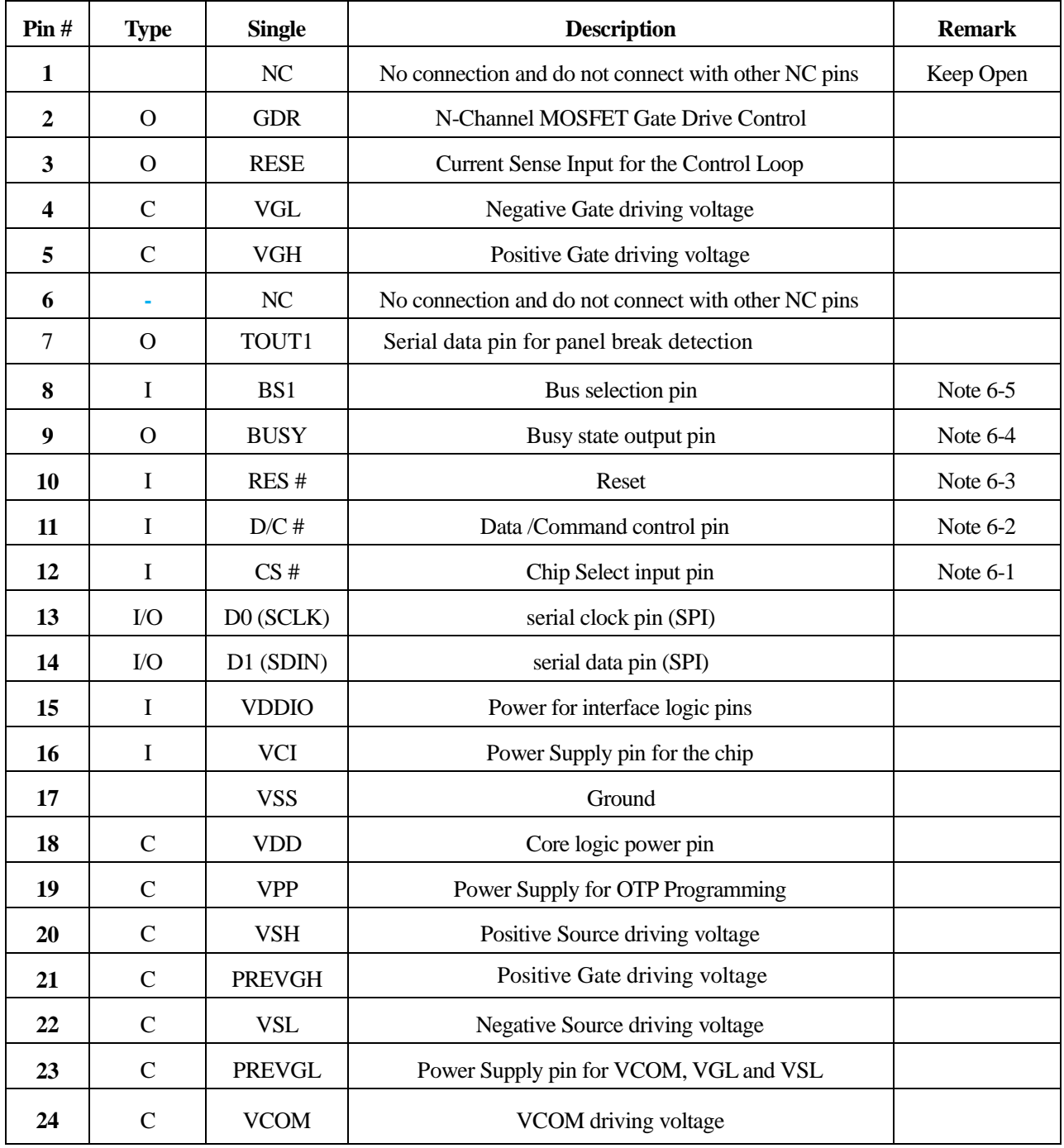

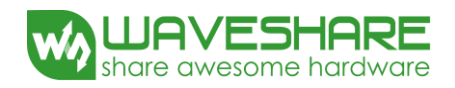

Note 6-1: This pin (CS#) is the chip select input connecting to the MCU. The chip is enabled for MCU communication: only when CS# is pulled LOW.

Note 6-2: This pin (D/C#) is Data/Command control pin connecting to the MCU. When the pin is pulled HIGH,the data will be interpreted as data. When the pin is pulled LOW, the data will be interpreted as command.

Note 6-3: This pin (RES#) is reset signal input. The Reset is active low.

Note 6-4: This pin (BUSY) is Busy state output pin. When Busy is Low the operation of chip should not be

interrupted and any commands should not be issued to the module. The driver IC will put Busy pin Low when the driver IC is working such as:

- Outputting display waveform; or
- Communicating with digital temperature sensor

Note 6-5: This pin (BS1) is for 3-line SPI or 4-line SPI selection. When it is "Low", 4-line SPI is selected. When it is "High", 3-line SPI (9 bits SPI) is selected.

## **7. MCU Interface**

#### **7.1 MCU interface selection**

The IL3895 can support 3-wire/4 serial peripheral interface. In the IL3895, the MCU interface is pin selectable by BS1 pins shown in.

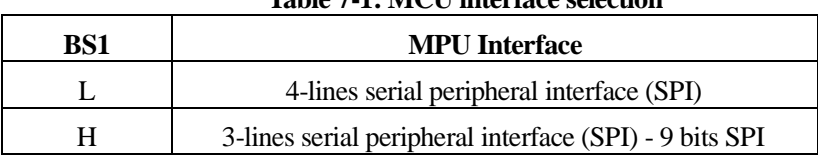

#### **Table 7-1: MCU interface selection**

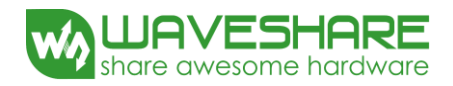

## **7.2 MCU Serial Peripheral Interface (4-wire SPI)**

The 4-wire SPI consists of serial clock SCLK, serial data SDIN, D/C# and CS#. In SPI mode, D0 acts as SCLK and D1 acts as SDIN. The control pins status in 4-wire SPI in writing command/data is shown in Table 7-1 and the write procedure 4-wire SPI is shown in 错误!未找到引用源。

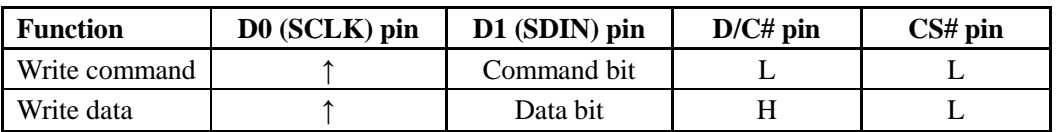

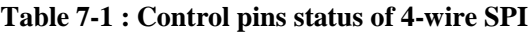

**Note:**

- (1) L is connected to  $V_{SS}$  and H is connected to  $V_{DDIO}$
- **(2)** ↑ stands for rising edge of signal
- (3) SDIN is shifted into an 8-bit shift register on every rising edge of SCLK in the order of D7, D6, ... D0. The level of D/C# should be kept over the whole byte. The data byte in the shift register is written to the Graphic Display Data RAM (RAM)/Data Byte register or command Byte register according to D/C# pin.

**Figure 7-1 : Write procedure in 4-wire SPI**

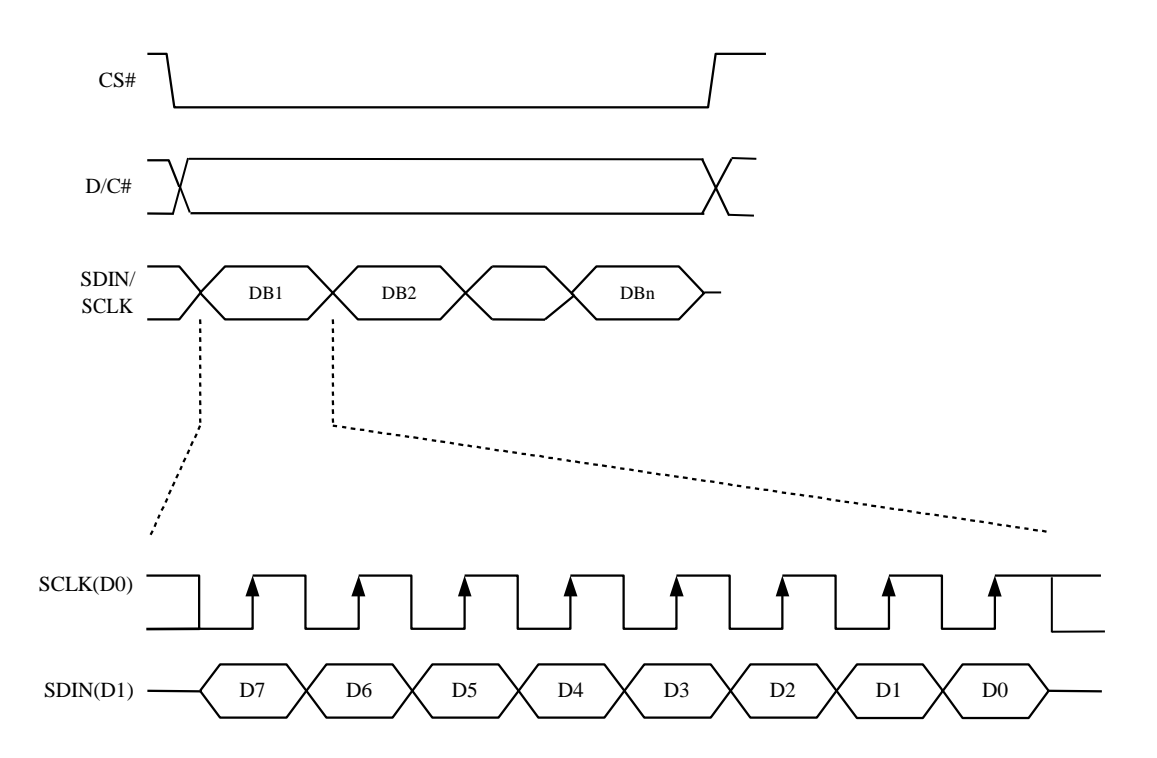

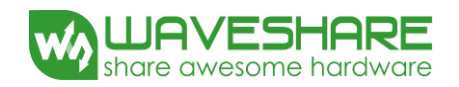

#### **7.3 MCU Serial Peripheral Interface (3-wire SPI)**

The 3-wire SPI consists of serial clock SCLK, serial data SDIN and CS#. In SPI mode, D0 acts as SCLK, D1 acts as SDIN. The operation is similar to 4-wire SPI while D/C# pin is not used and it must be tied to LOW. The control pins status in 3-wire SPI is shown in Table 7-2.

In the write operation, a 9-bit data will be shifted into the shift register on every clock rising edge. The bit shifting sequence is D/C# bit, D7 bit, D6 bit to D0 bit. The first bit is D/C# bit which determines the following byte is command or data. When D/C# bit is 0, the following byte is command. When D/C# bit is 1, the following byte is data. Figure 7-2 shows the write procedure in 3-wire SPI

**Table 7-2 : Control pins status of 3-wire SPI**

| <b>Function</b> | <b>SCLK</b> pin | <b>SDIN</b> pin | $D/C\#$ pin | CS#pin |
|-----------------|-----------------|-----------------|-------------|--------|
| Write command   |                 | Command bit     | Tie LOW     |        |
| Write data      |                 | Data bit        | Tie LOW     |        |

**Note:**

(1)L is connected to  $V_{SS}$  and H is connected to  $V_{DDIO}$ 

(2)↑ stands for rising edge of signal

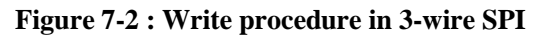

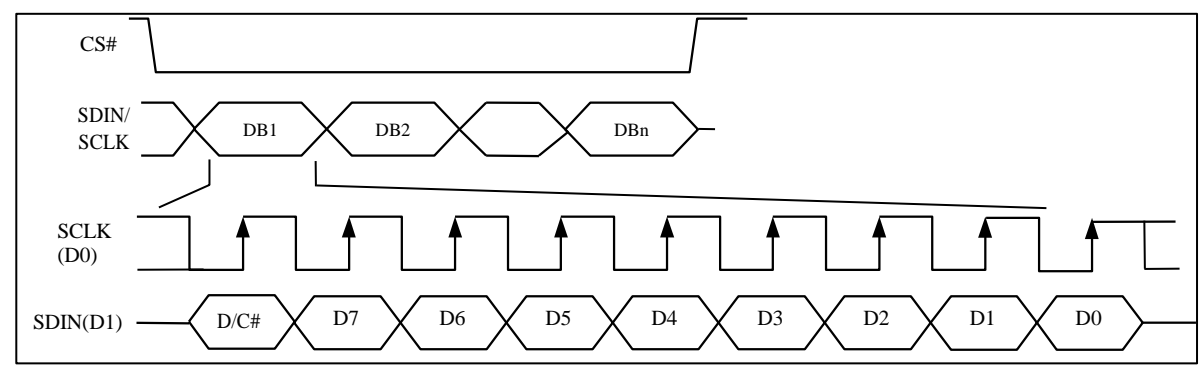

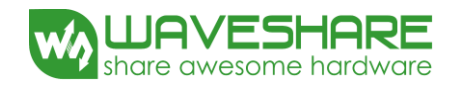

#### **8. Temperature Register Mapping**

1. If the Temperature value MSByte bit  $D11 = 0$ , then

The temperature is positive and value ( $DegC$ ) = + (Temperature value) / 16

2. If the Temperature value MSByte bit  $D11 = 1$ , then

The temperature is negative and value ( $DegC$ ) =  $\sim$  (2's complement of Temperature value) / 16

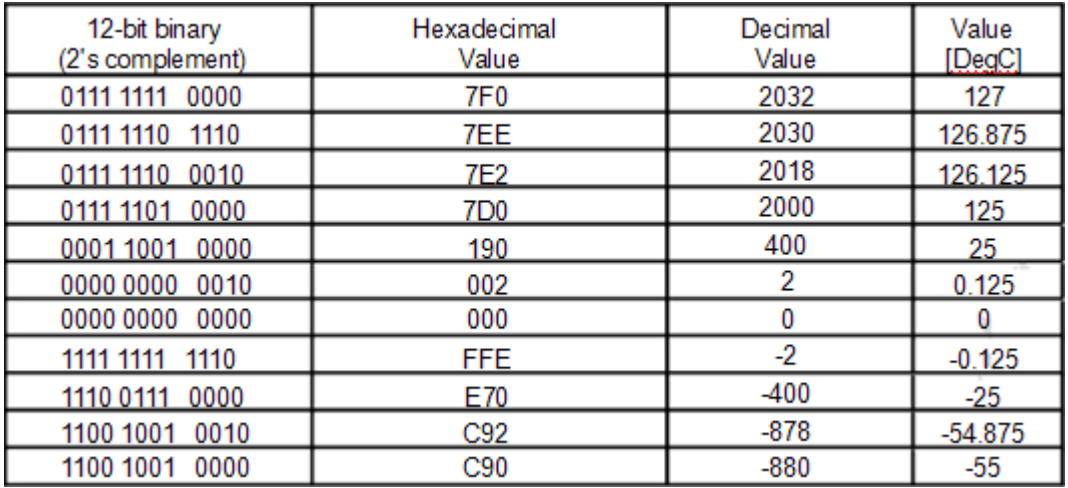

## **9. Panel Break Detection**

The panel break detection function is used to detect the breakage at panel edge. When the panel break detection command is issued, the panel break detection will be executed. During the detection period, BUSY output is at high level. BUSY output is at low level when the detection is completed. Then, user can issue the Status Bit Read command to check the status bit for the result of panel break.

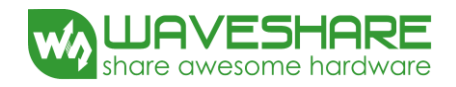

# **10. COMMAND TABLE**

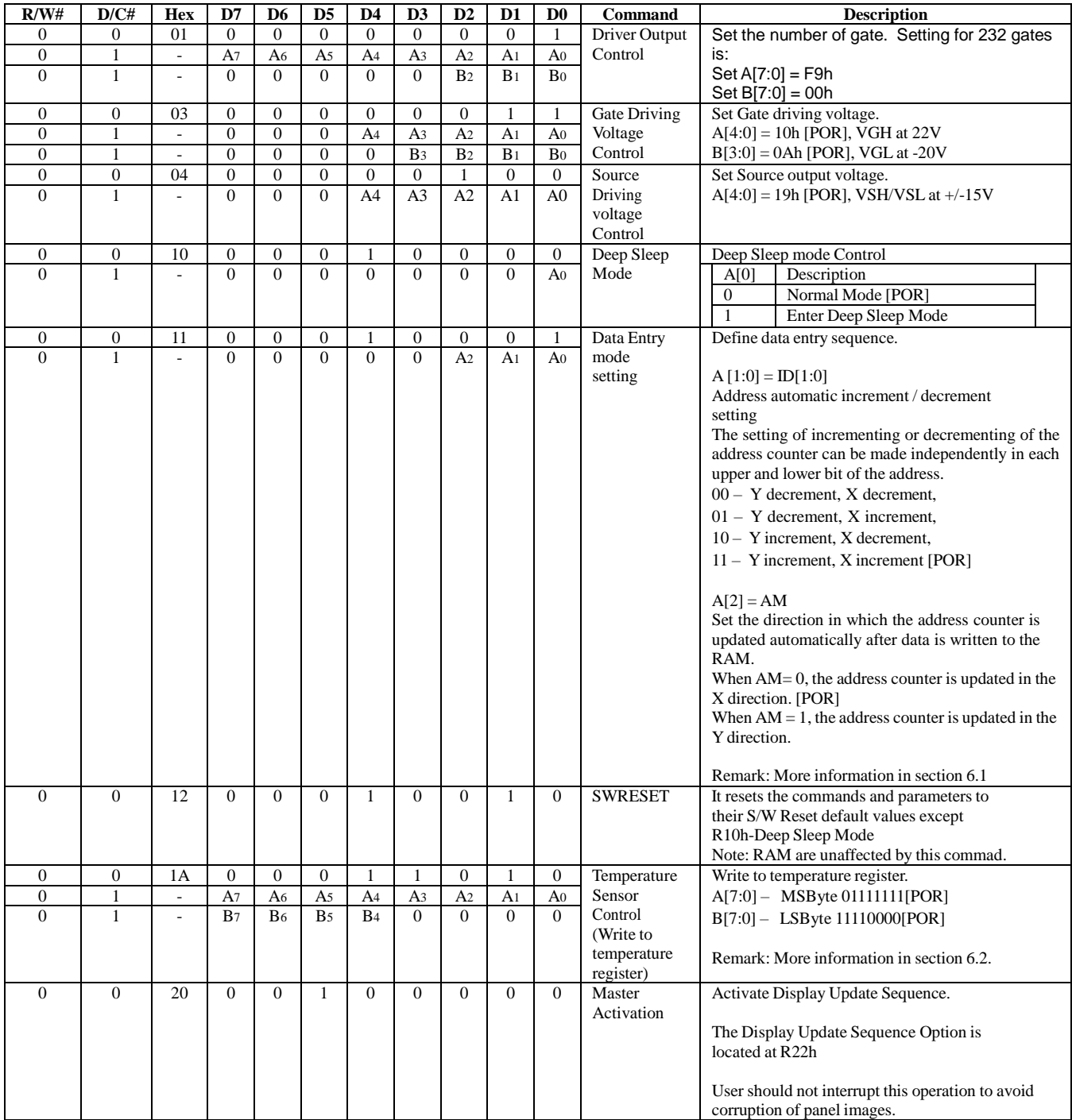

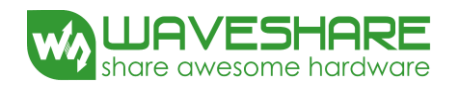

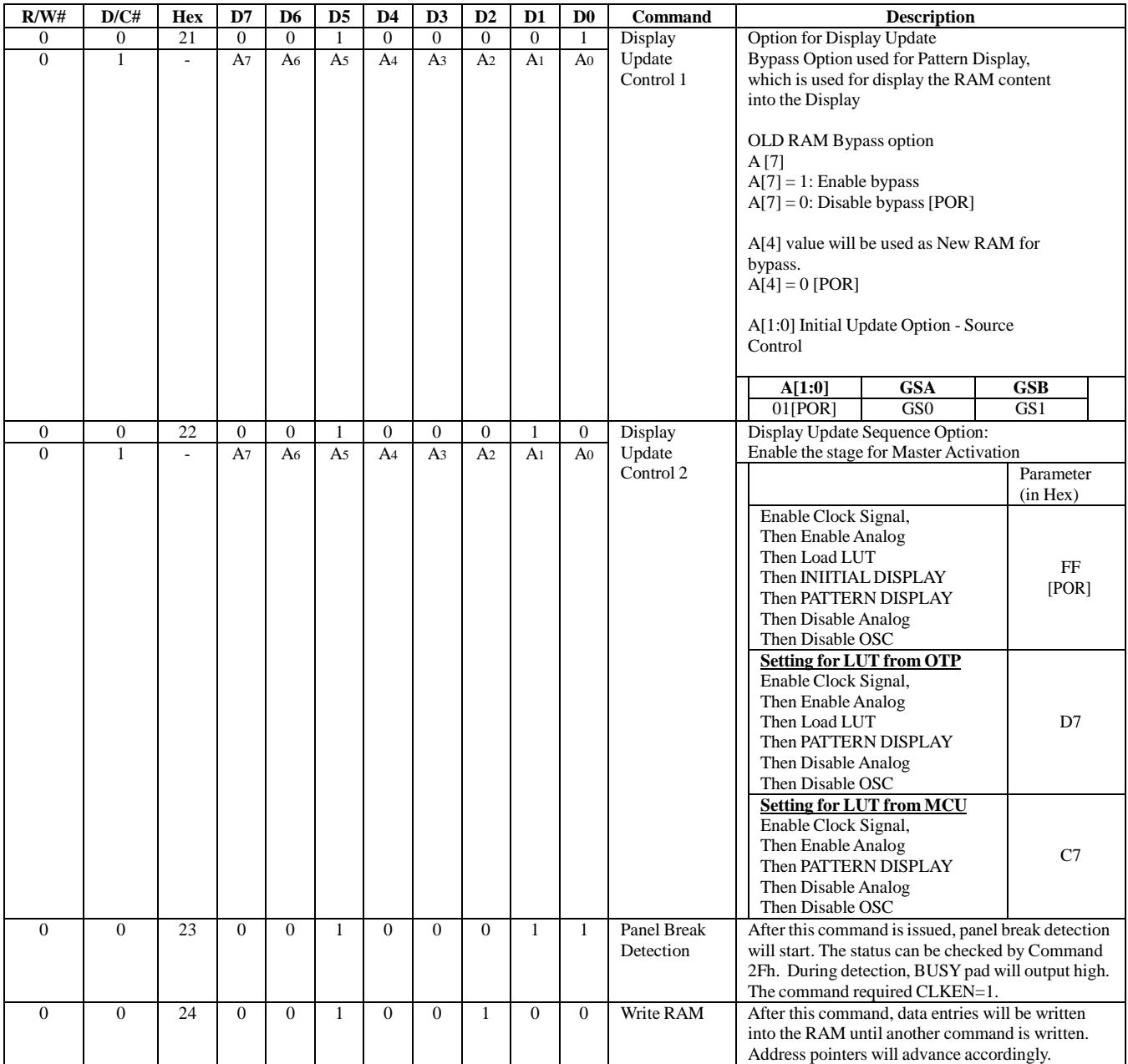

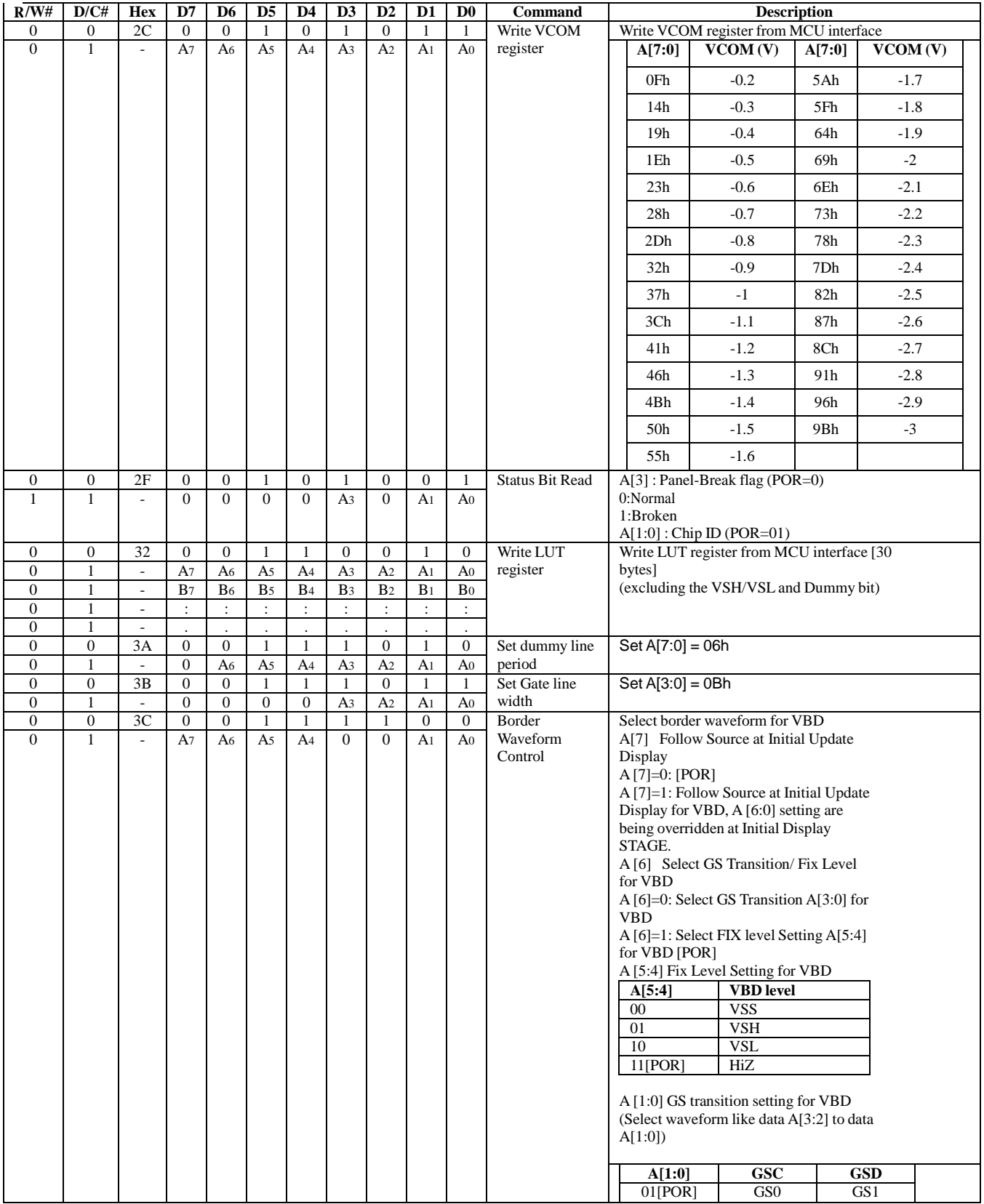

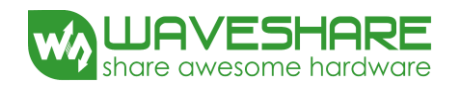

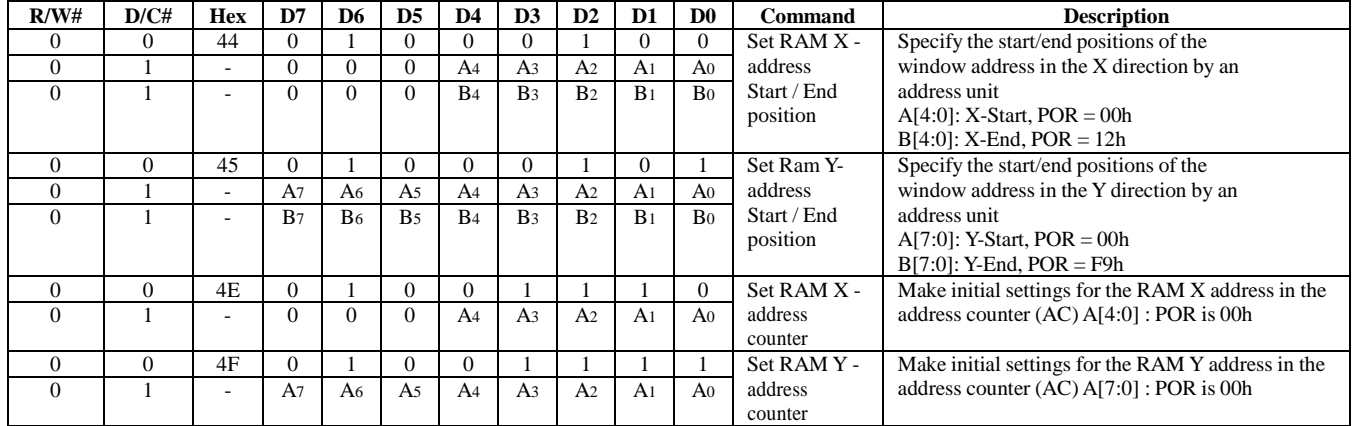

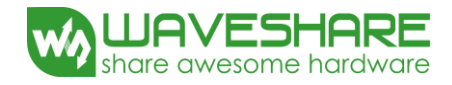

## **11. ABSOLUTE MAXIMUM RATING**

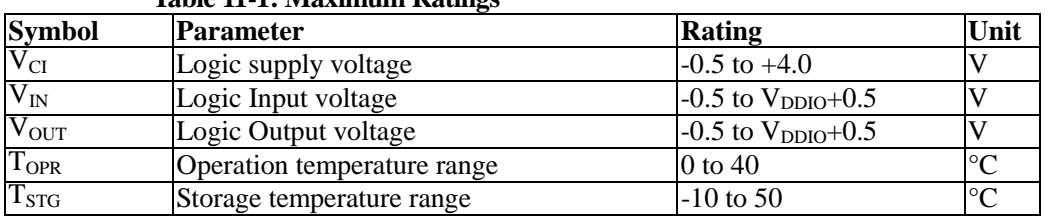

#### **Table 11-1: Maximum Ratings**

Maximum ratings are those values beyond which damages to the device may occur. Functional operation should be restricted to the limits in the Electrical Characteristics tables or Pin Description section

This device contains circuitry to protect the inputs against damage due to high static voltages or electric fields; however, it is advised that normal precautions be taken to avoid application of any voltage higher than maximum rated voltages to this high impedance circuit. For proper operation it is recommended that VCI be constrained to the range VSS  $\lt$  VCI. Reliability of operation is enhanced if unused input is connected to an appropriate logic voltage level (e.g., either VSS or VDDIO). Unused outputs must be left open. This device may be light sensitive. Caution should be taken to avoid exposure of this device to any light source during normal operation. This device is not radiation protected.

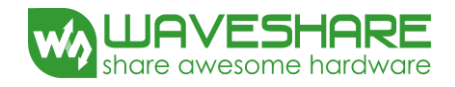

# **12.DC CHARACTERISTICS**

The following specifications apply for: VSS=0V, VCI=3.0V, T<sub>OPR</sub>=25°C.

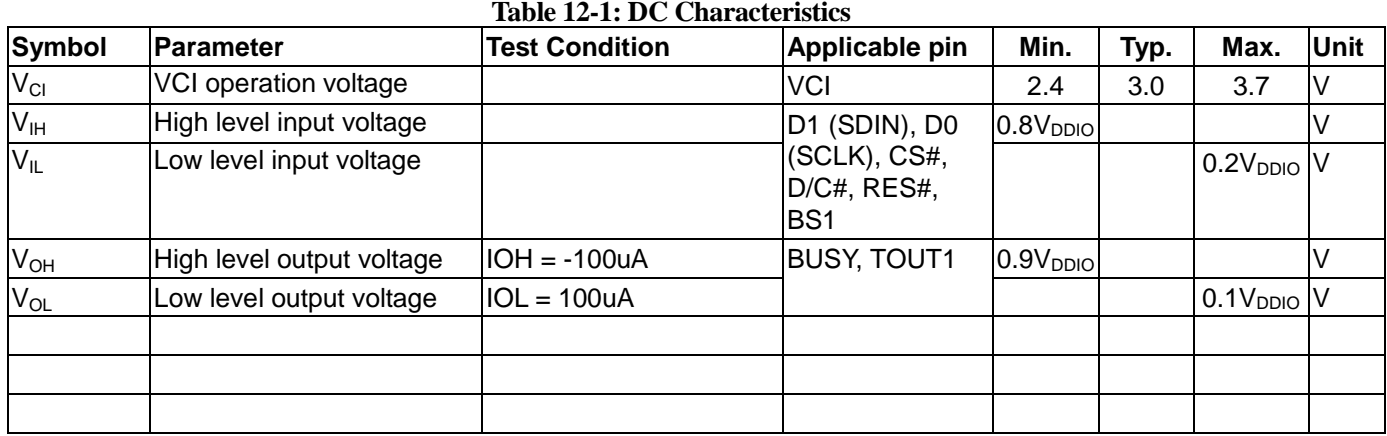

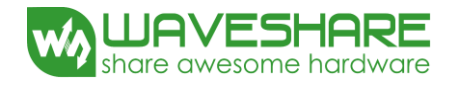

# **13. Serial Peripheral Interface Timing**

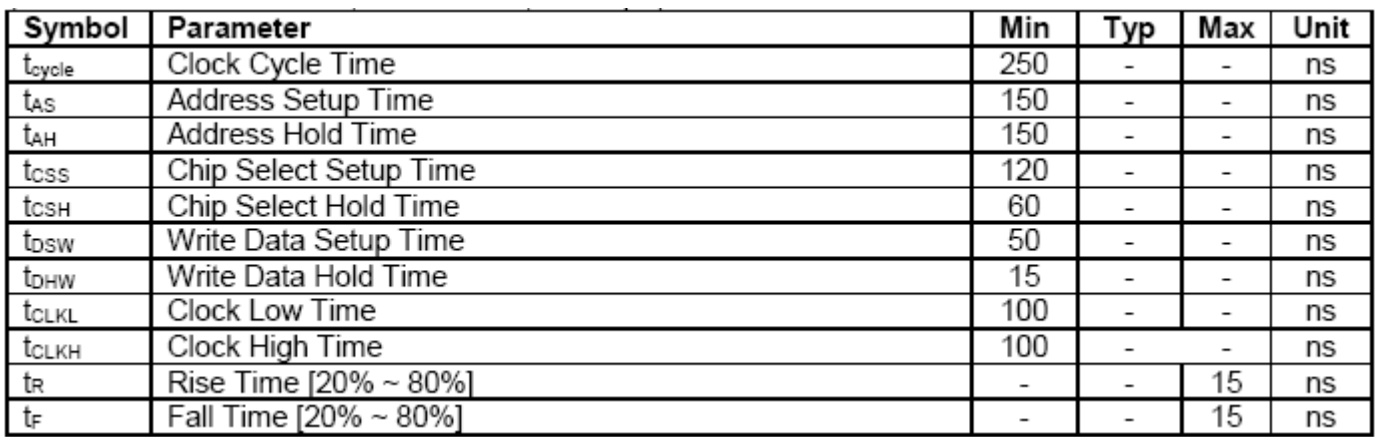

The following specifications apply for: VSS=0V, VCI=2.4V to 3.7V, T<sub>OPR</sub>=25°C

**Figure 13-1 : Serial peripheral interface characteristics**

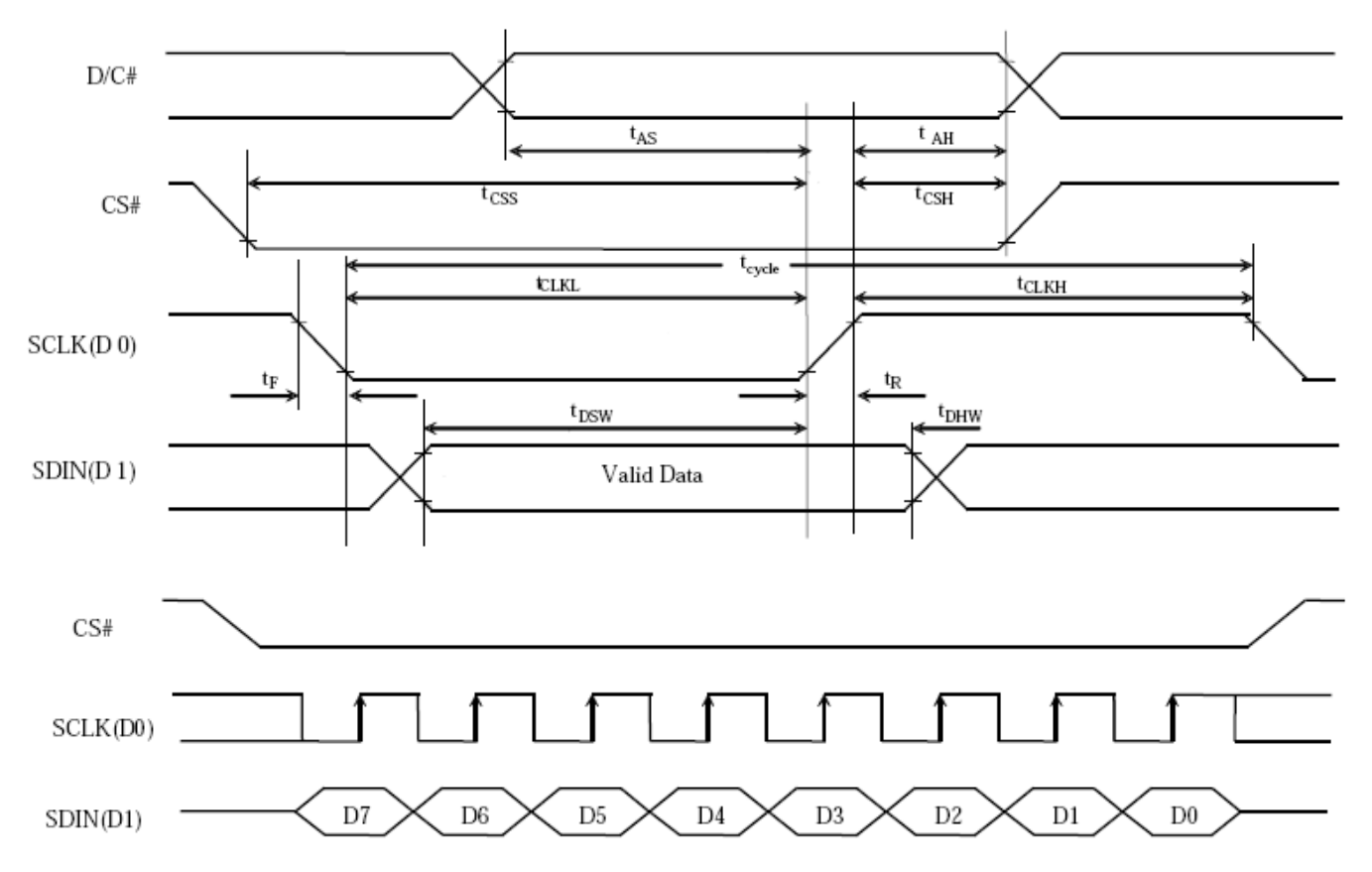

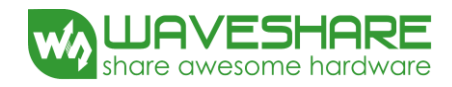

#### **13.3 Power Consumption**

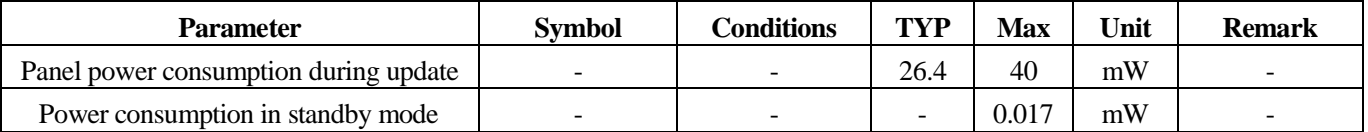

## **14. Reference Circuit**

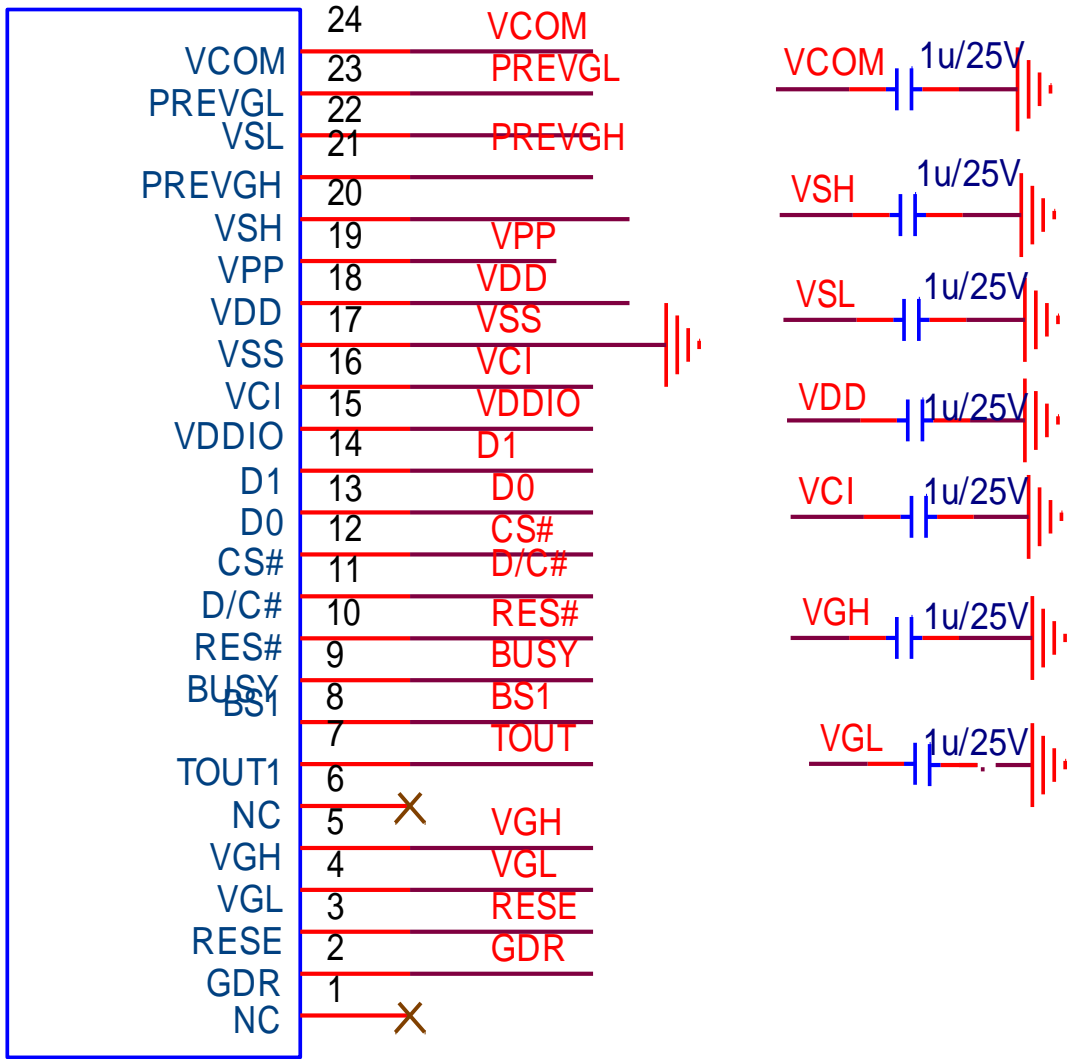

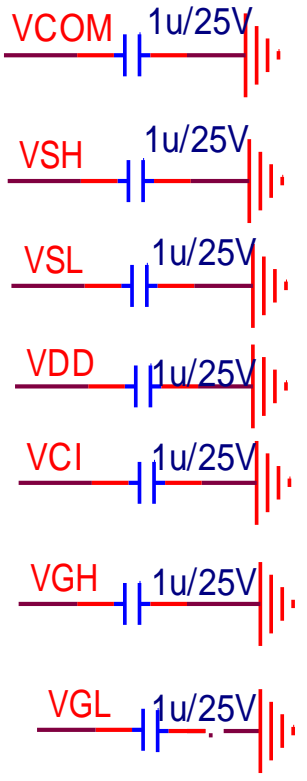

**Figure . 14-1**

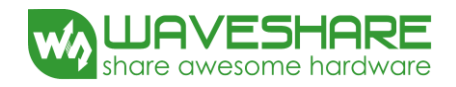

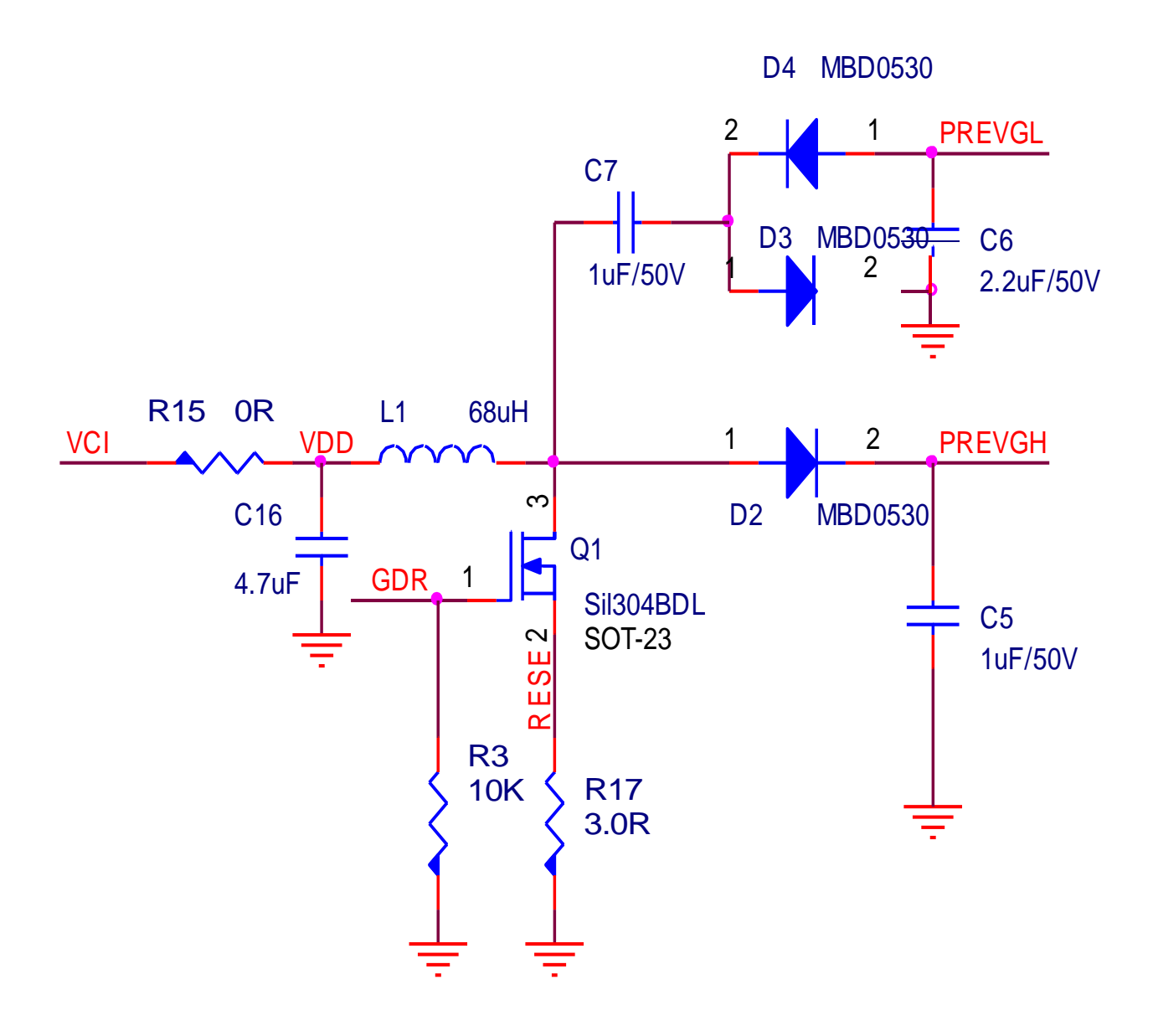

**Figure . 14-3**

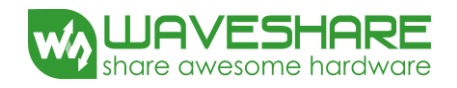

# **15. Typical Operating Sequence**

#### **15.1 Normal Operation Flow**

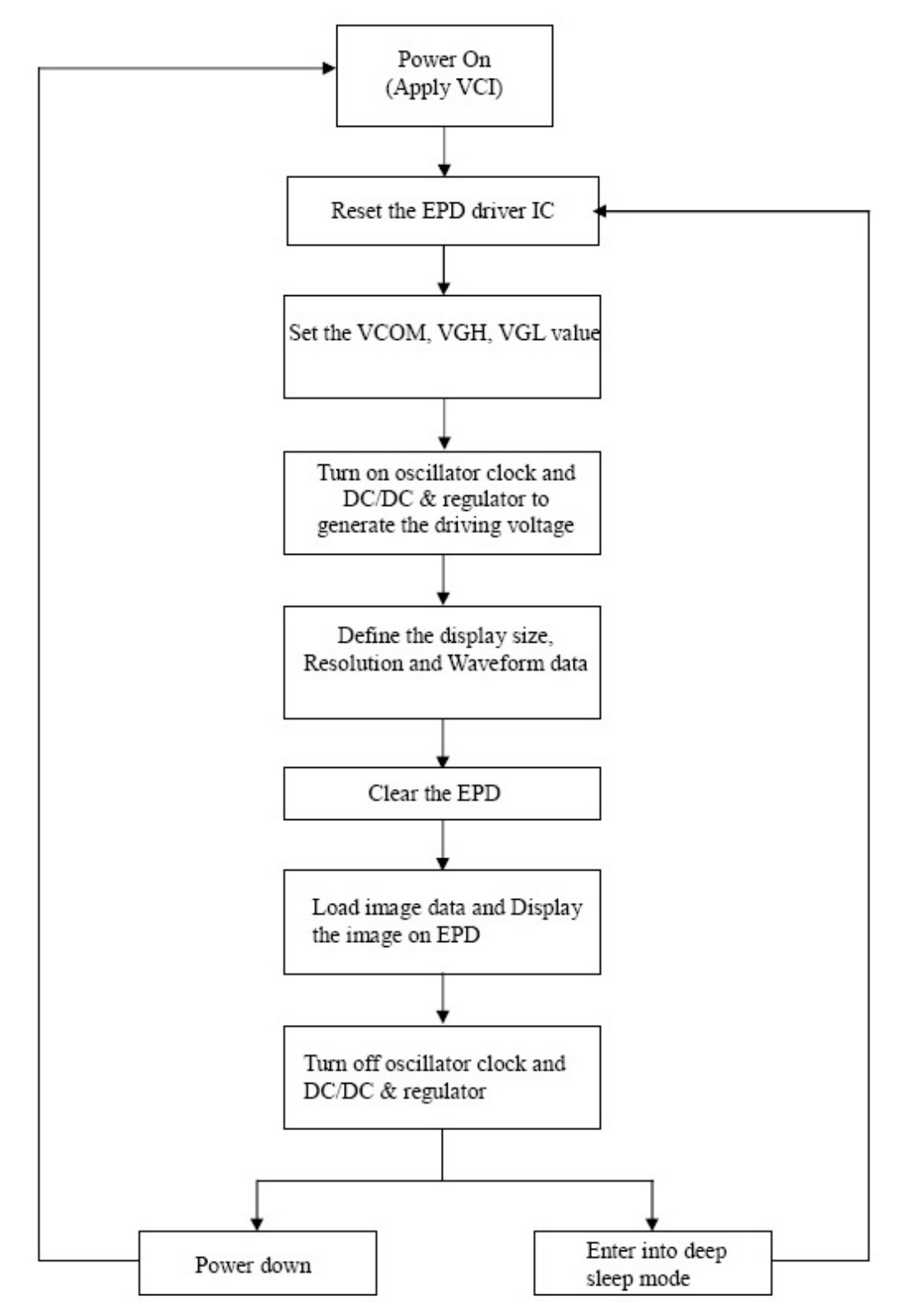

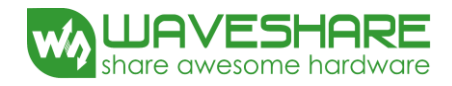

## **16. Optical characteristics**

#### **16.1 Specifications**

Measurements are made with that the illumination is under an angle of 45 degrees, the detection is perpendicular unless otherwise specified.

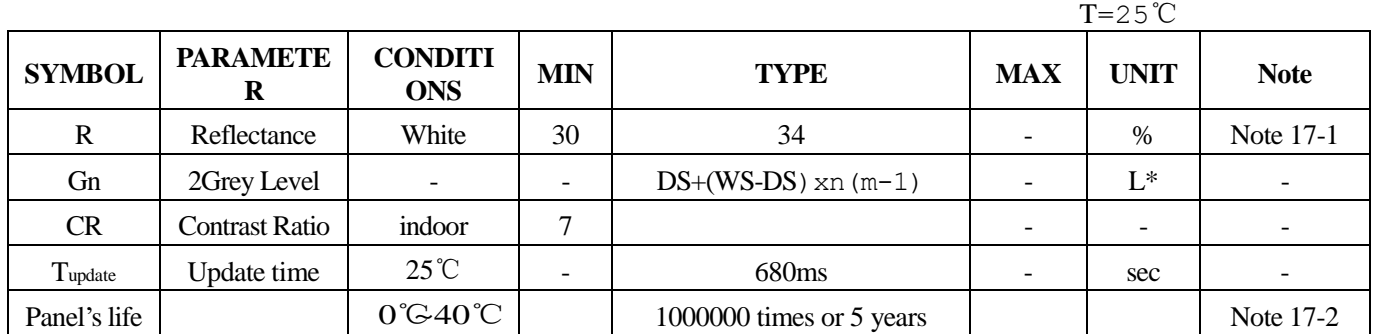

WS : White state, DS : Dark state

Gray state from Dark to White : DS、WS

 $m: 2$ 

Note 17-1 : Luminance meter : Eye - One Pro Spectrophotometer

Note 17-2 :When work in temperature below 0 degree or above 40 degree, we do not recommend because the panel's life will not be guaranteed

#### **16.2 Definition of contrast ratio**

The contrast ratio (CR) is the ratio between the reflectance in a full white area (R1) and the reflectance in a dark area  $(Rd)():$ 

R1: white reflectance Rd: dark reflectance

 $CR = R1/Rd$ 

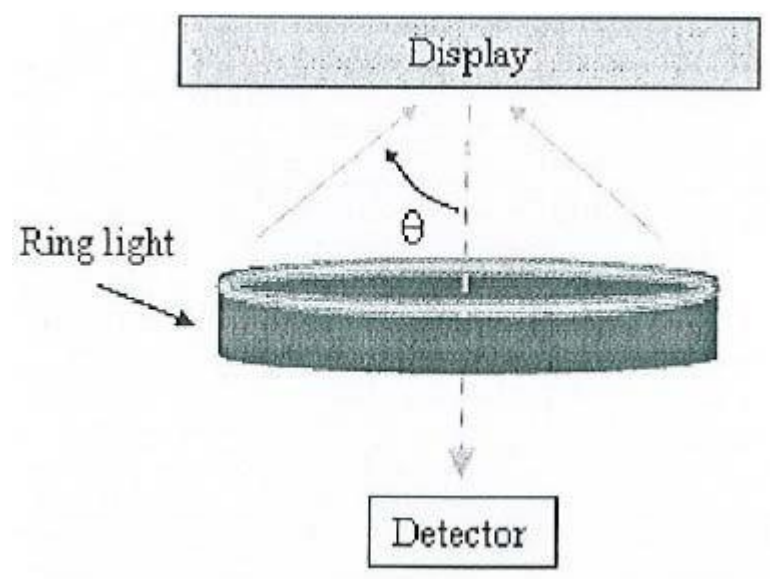

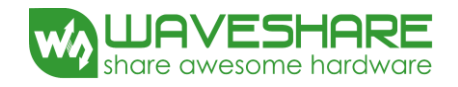

#### **16.3 Reflection Ratio**

The reflection ratio is expressed as :

 $R = \text{Reflectance Factor}_{\text{white board}} \quad x (L_{\text{center}} / L_{\text{white board}})$ 

L center is the luminance measured at center in a white area  $(R=G=B=1)$ . L white board is the luminance of a standard white board . Both are measured with equivalent illumination source . The viewing angle shall be no more than 2 degrees .

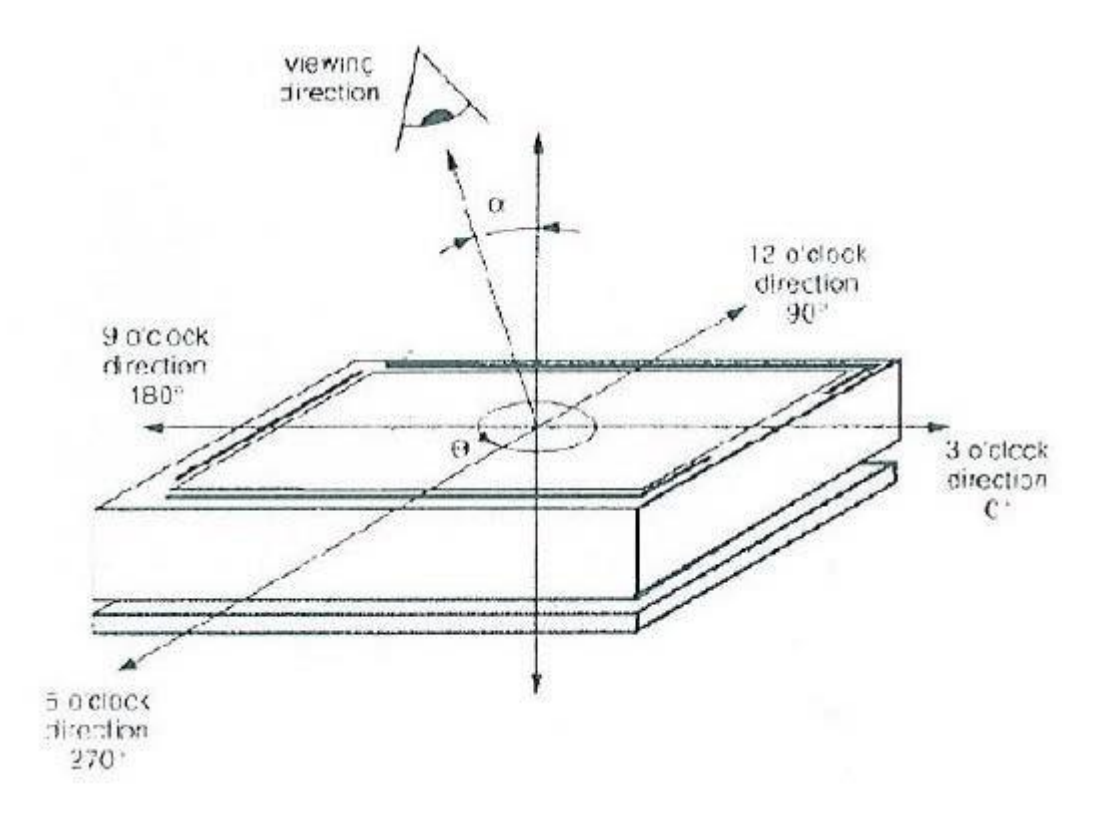

#### **16.4 Bi-stability**

The Bi-stability standard as follows:

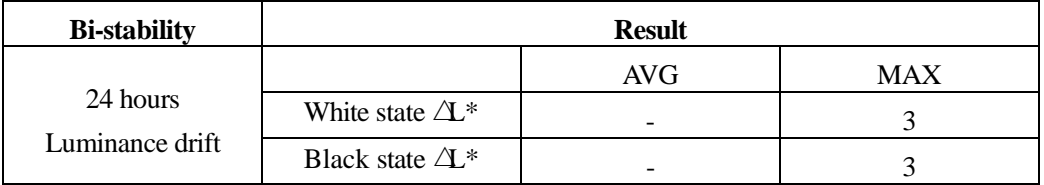

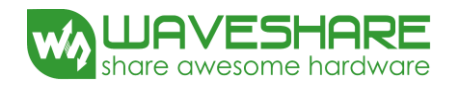

# **17. HANDLING,SAFETY AND ENVIROMENTAL REQUIREMENTS**

#### **WARNING**

The display glass may break when it is dropped or bumped on a hard surface . Handle with care.Should the display break, do not touch the electrophoretic material . In case of contact with electrophoretic material ,wash with water and soap.

#### **CAUTION**

The display module should not be exposed to harmful gases , such as acid and alkali gases , which corrode electronic components.

Disassembling the display module can cause permanent damage and invalidate the warranty agreements.

Observe general precautions that are common to handling delicate electronic components . The glass can break and front surfaces can easily be damaged . Moreover the display is sensitive to static electricity and other rough environmental conditions.

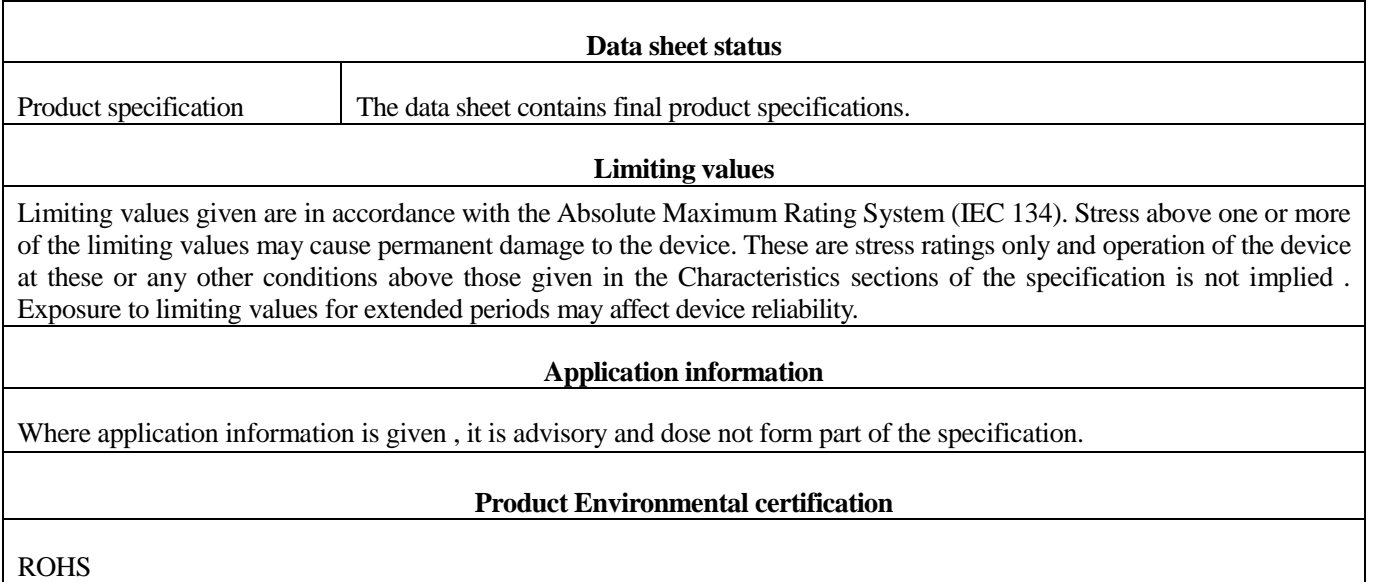

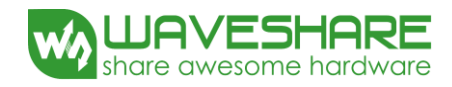

## **18. Reliability test**

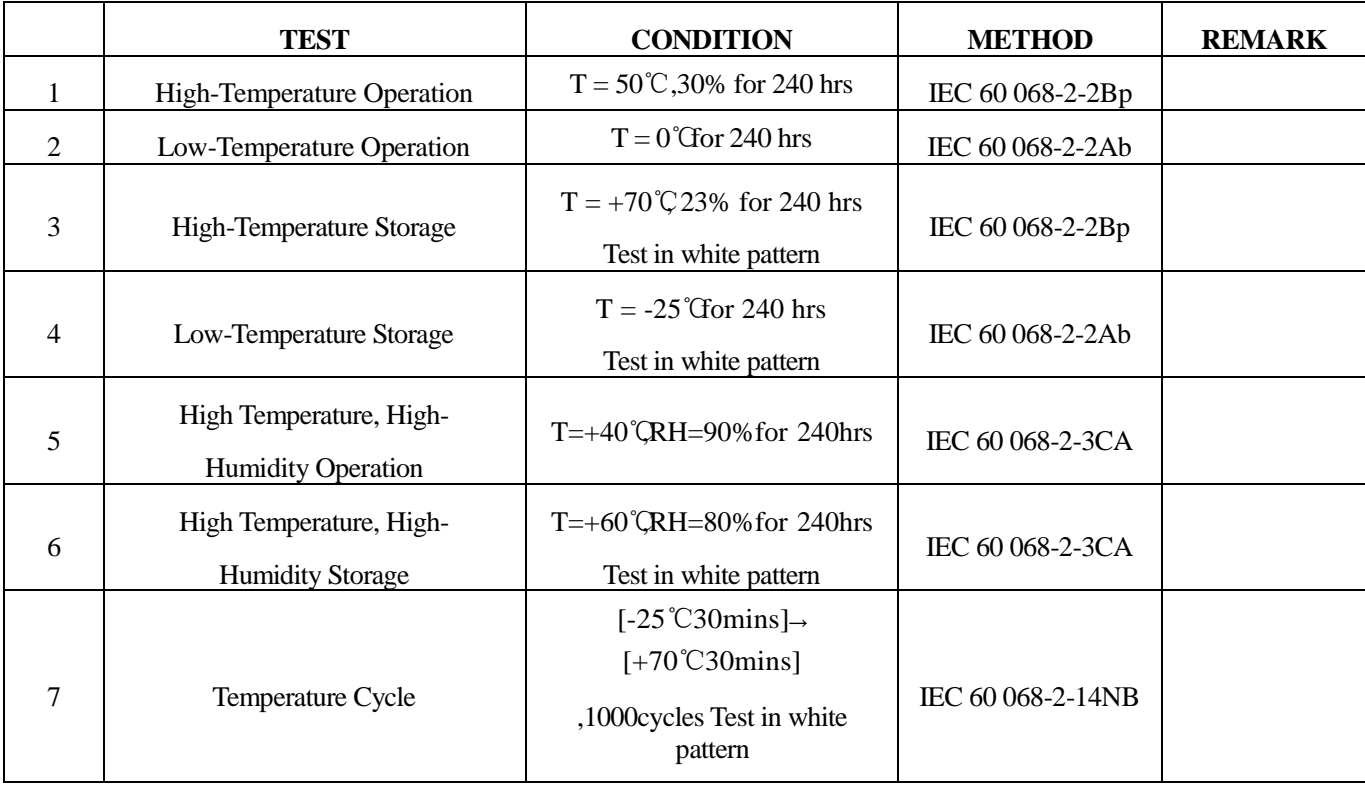

Actual EMC level to be measured on customer application.

Note : The protective film must be removed before temperature test.

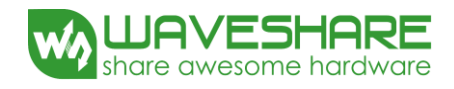

# **19. Block Diagram**

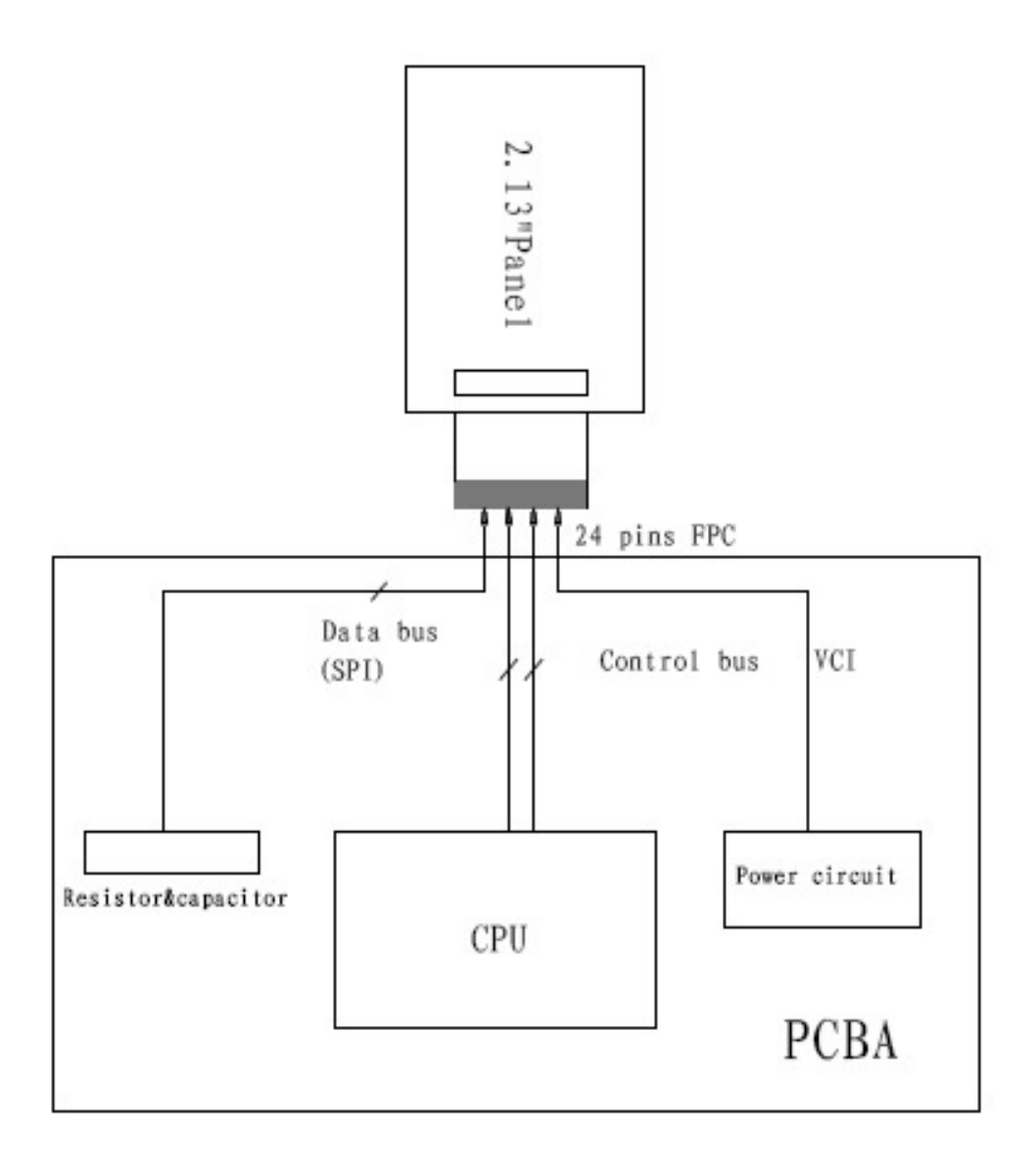

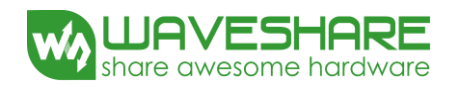

# **20. Point and line standard**

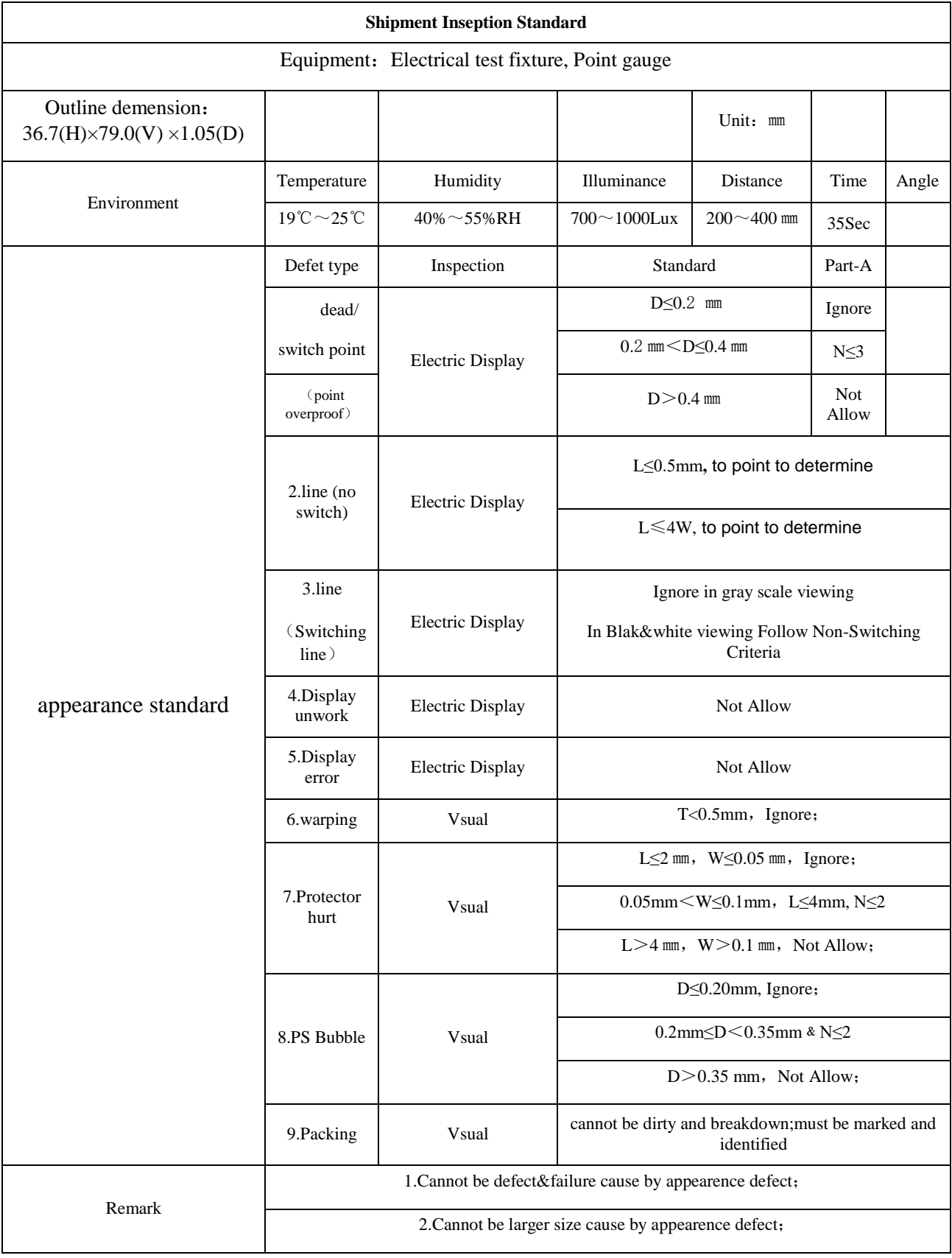

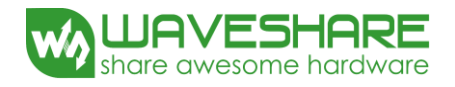

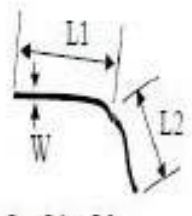

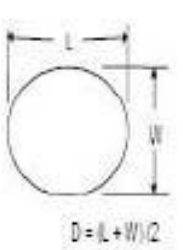

 $\mathbf{L} = \mathbf{L} \mathbf{1} + \mathbf{L} \mathbf{2}$ 

Spot Defect

Line Defect

L=long W=wide D=point size

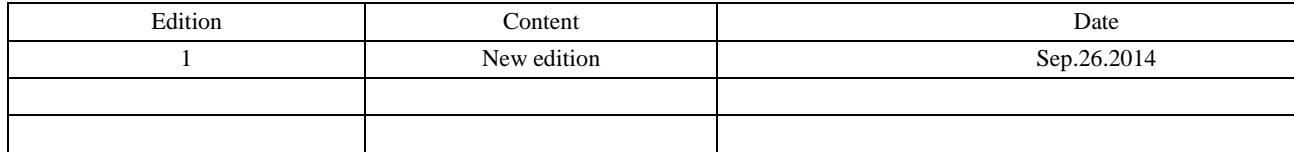